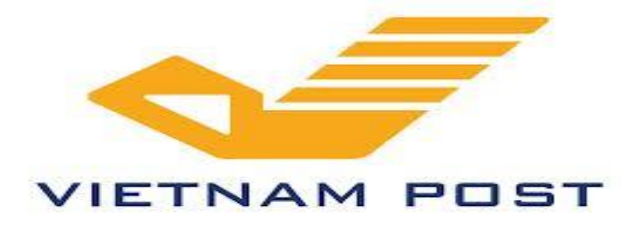

**BƯU ĐIỆN TỈNH TRÀ VINH**

# **THÔNG RÁO**

### **V/v triển khai phần mềm tạo đơn hàng cho khách hàng (Merchant site)**

Nhằm tăng cường áp dụng công nghệ thông tin trong quản lý, điều hành đơn hàng của khách hàng TMĐT, đáp ứng yêu cầu của khách hàng. Bưu điện tỉnh Trà Vinh xin giới thiệu đến Quý khách hàng phần mềm tạo đơn hàng (Merchant site) như sau:

#### **1. Thời gian triển khai phần mềm:** Từ ngày 01/12/2018.

**2. Đối tượng triển khai:** Triển khai cho các khách hàng cá nhân (TMĐT), doanh nghiệp sử dụng dịch vụ Bưu chính chuyển phát của Bưu điện.

### **3. Các dịch vụ triển khai:**

- Dịch vụ Chuyển phát nhanh EMS.
- Chuyển phát thường Bưu kiện.
- Dịch vụ Phát hàng thu tiền COD.
- Các dịch vụ GTGT khác như báo phát, hóa đơn, khai giá.

### **4. Hướng dẫn sử dụng phần mềm**: đính kèm.

## **5.Tiện ích khi sử dụng phần mềm:**

- Phần mềm tạo đơn hàng Merchant site của Bưu điện sẽ giúp cho Quý khách hàng chủ động hơn trong quá trình tạo đơn hàng, quản lý đơn hàng, kho hàng, tiền COD và cước vận chuyển của mình. Quý khách có thể theo

dõi được trạng thái đơn hàng của mình (như phát thành công hay chưa thành công, lý do phát, đã thu tiền hay chưa thu tiền, theo dõi được tổng số bưu gửi phát hành trong ngày…) Hệ thống phần mềm sẽ thông báo tin nhắn trạng thái bưu gửi qua máy điện thoại của khách hàng.

- Phần mềm tạo đơn hàng rất tiện ích, quý khách không phải mất nhiều thời gian để ghi thông tin người gửi, người nhận, mọi thao tác thực hiện trên phần mềm rất nhanh chóng. Quý khách có thể sử dụng phần mềm tạo đơn hàng của mình trên Website hoặc trên ứng dụng smart phone (hệ điều hành Android và IOS).

#### **6. Hình thức đăng ký sử dụng phần mềm tạo đơn hàng:**

Quý khách hàng chỉ cần liên hệ với nhân viên Bưu điện cung cấp các thông tin gồm Họ tên, địa chỉ, số điện thoại, nhân viên Bưu điện sẽ trực tiếp hỗ trợ, hướng dẫn khách hàng sử dụng phần mềm.

## **MỌI CHI TIẾT XIN LIÊN HỆ CÁC ĐIỂM GIAO DỊCH CỦA BƯU ĐIỆN TRONG TOÀN TỈNH HOẶC QUA SỐ ĐIỆN THOẠI**

**0916846070 – 0943 954 444**